# **Beyond the B-Tree**

**Christophe Pettus @xof**

**thebuild.com pgexperts.com**

**Let us now praise famous data structures.**

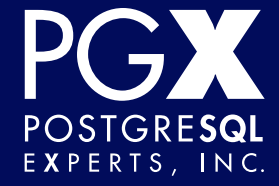

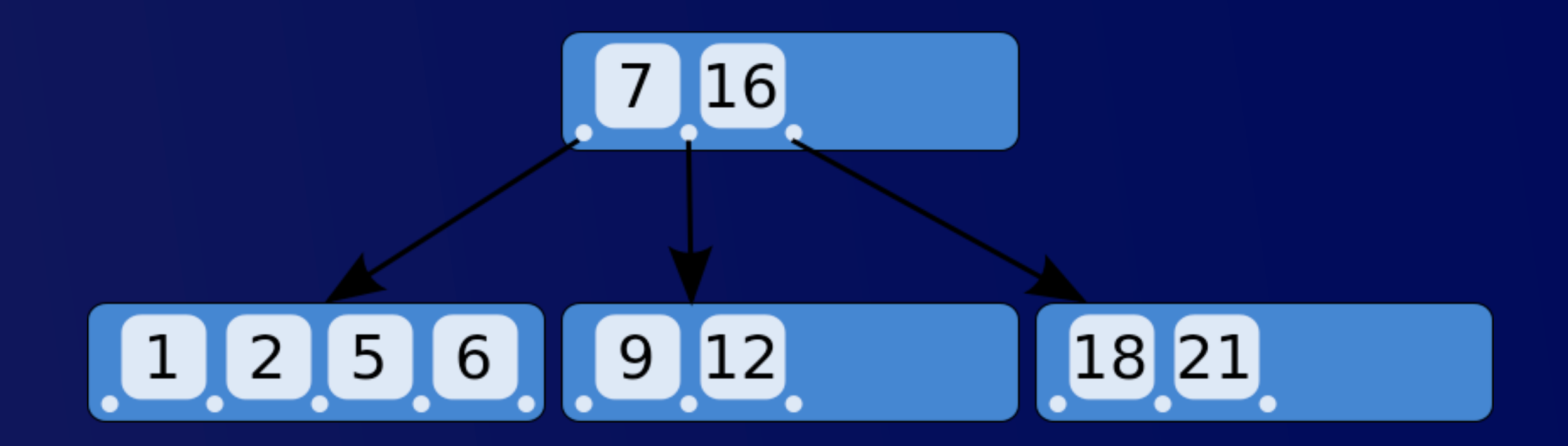

#### Thanks, wikipedia.

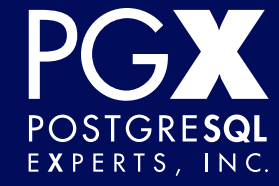

- **Invented at Boeing Research Labs in 1971.**
- Provides O(log *n*) access to leaf nodes on equality searches.
- Compact, well-understood, efficient.
- If only we knew what the "B" stands for!

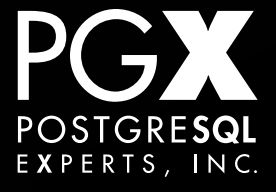

# **Slices, dices, makes julienne fries.**

- Can be used to traverse the index in forward- or reverse-sorted order.
- Also helps with comparison searches:  $\leq, \geq$ .
- Can work on any type that is totally ordered.
- So, problem solved!

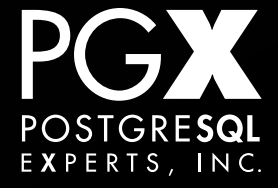

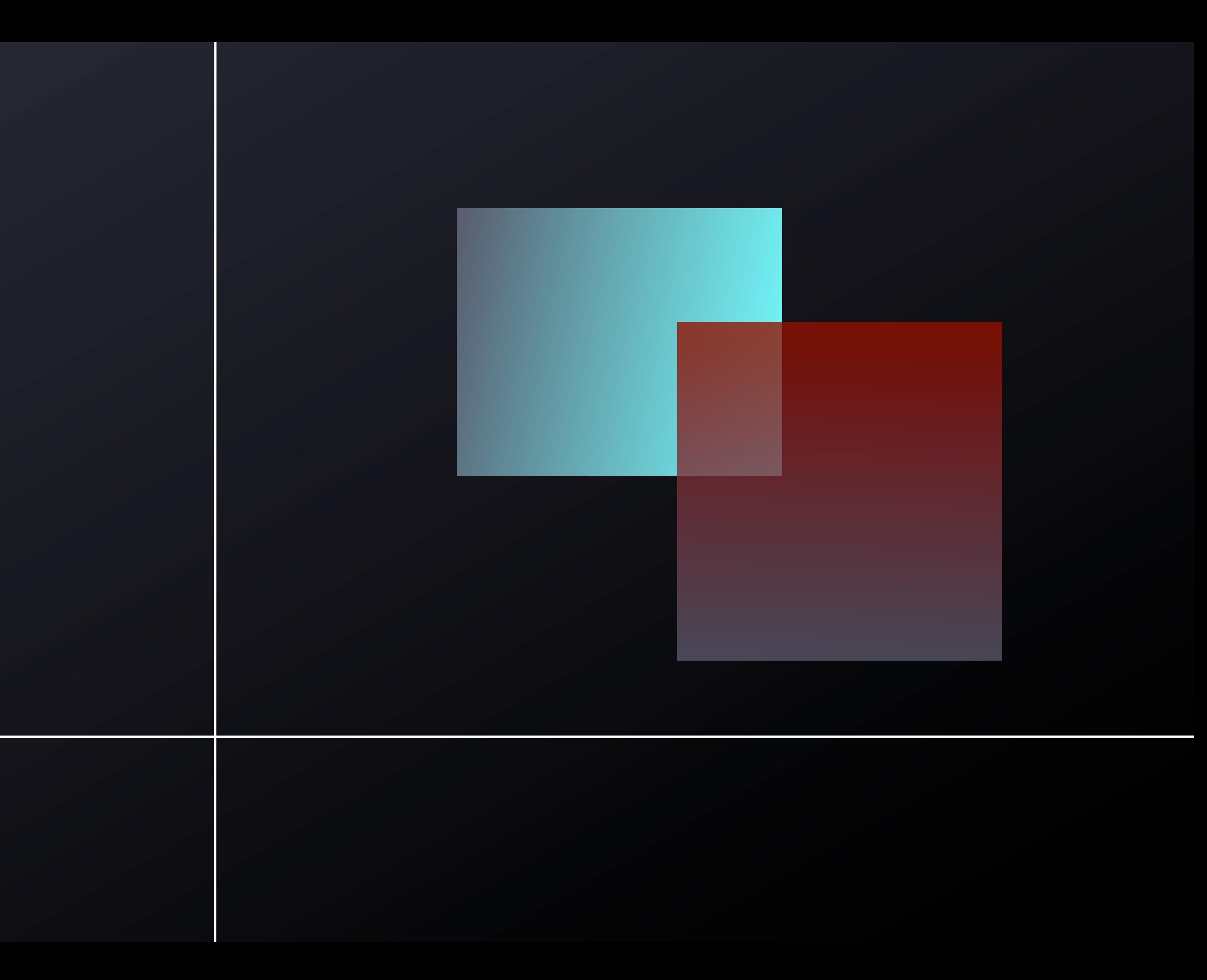

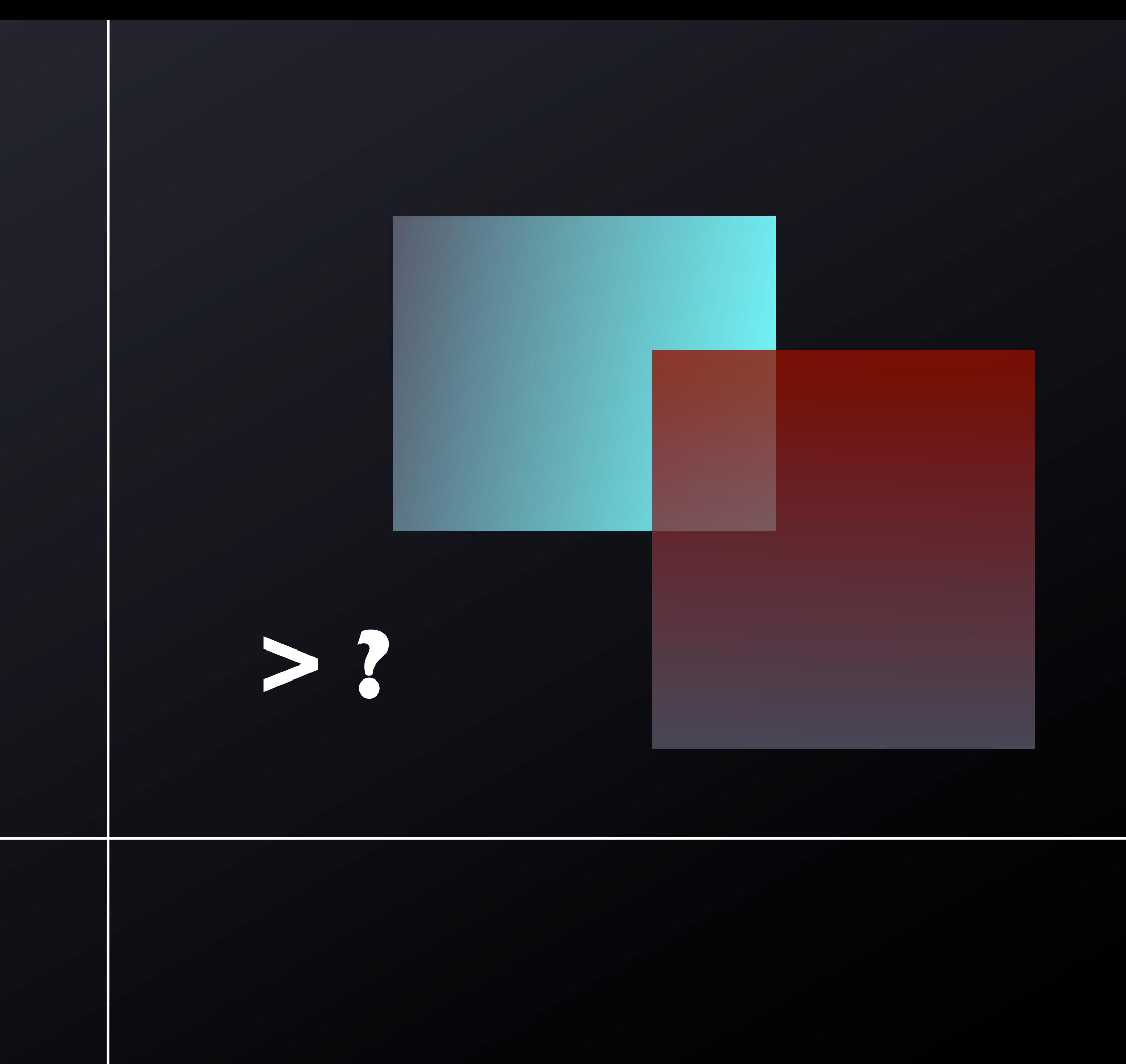

## **Problem not quite solved.**

- Not all types are totally ordered.
- Or, if you can define a total ordering, the total ordering is arbitrary or not naturally useful.
- Or, the type in question uses operators that don't map easily into direct comparison.

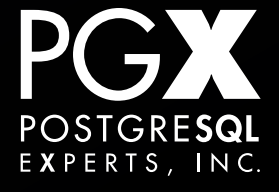

- **<sup>G</sup>**eneralized **I**ndex **S**torage **T**echnique.
- **<sup>G</sup>**eneralized **I**nverted i**N**dex.
- Index frameworks, not single index types.
- Can be used for pretty much any type to support pretty much any operator it chooses to.

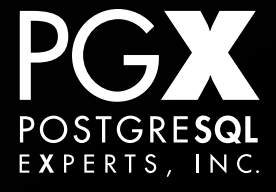

- GIST indexes are generally used for types that partition a mathematical space.
	- **Geometries, ranges, etc.**
	- **•** "Inside of," "Close to."
- Generally supports containment, distance, and similar operations.

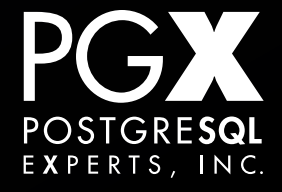

- Stores tokens, and pointers to the rows that contain those tokens.
- Good for inverted indexes such as full-text searches ("these are the rows with 'cat'").
- A "token" can be an array entry, JSON key/ value, etc.: Any scalar value that PostgreSQL supports.

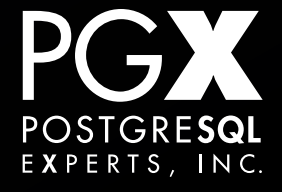

# **Just what it says on the tin.**

- Each GIST / GIN index implementation specifies which operators it can support.
- Read the documentation!
- You can define indexes for your own types, too.
	- Some C language programming required.

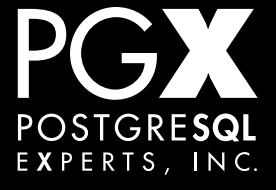

#### •CREATE INDEX ON t USING GIST(f);

- You need to specify the USING GIST clause even if there's no other way to index the type.
- Selects the default operator class for that particular type.

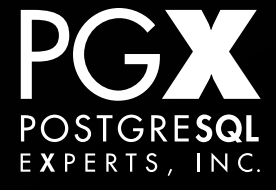

- It's possible to have more than one "operator class" for a particular type.
- Creates different kinds of indexes optimized for different kinds of queries.
- Read the documentation! Make sure you know what kinds of queries you want to do.

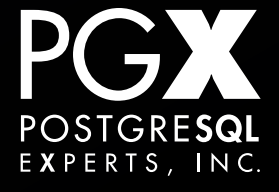

- Geographic data. ("What polygons are this point in?")
- Range data. ("What date ranges overlap with this one?")
- Similarity data. ("What phrases, in trigrams, are most similar to this one?")

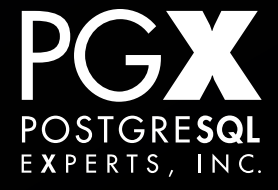

## **The Starbucks Problem.**

- "Where are the nearest *n* Starbucks to this point?"
- This has to be an easy problem, right?
- I mean, what else are geo databases *for*?

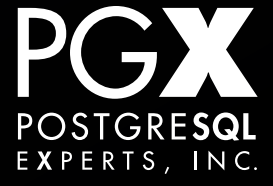

- "Find all points in the database within this bounding rectangle, then sort by distance."
- OK, great! We'll just... um... we'll... er...
- Um, how big should that rectangle be?

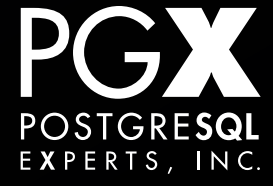

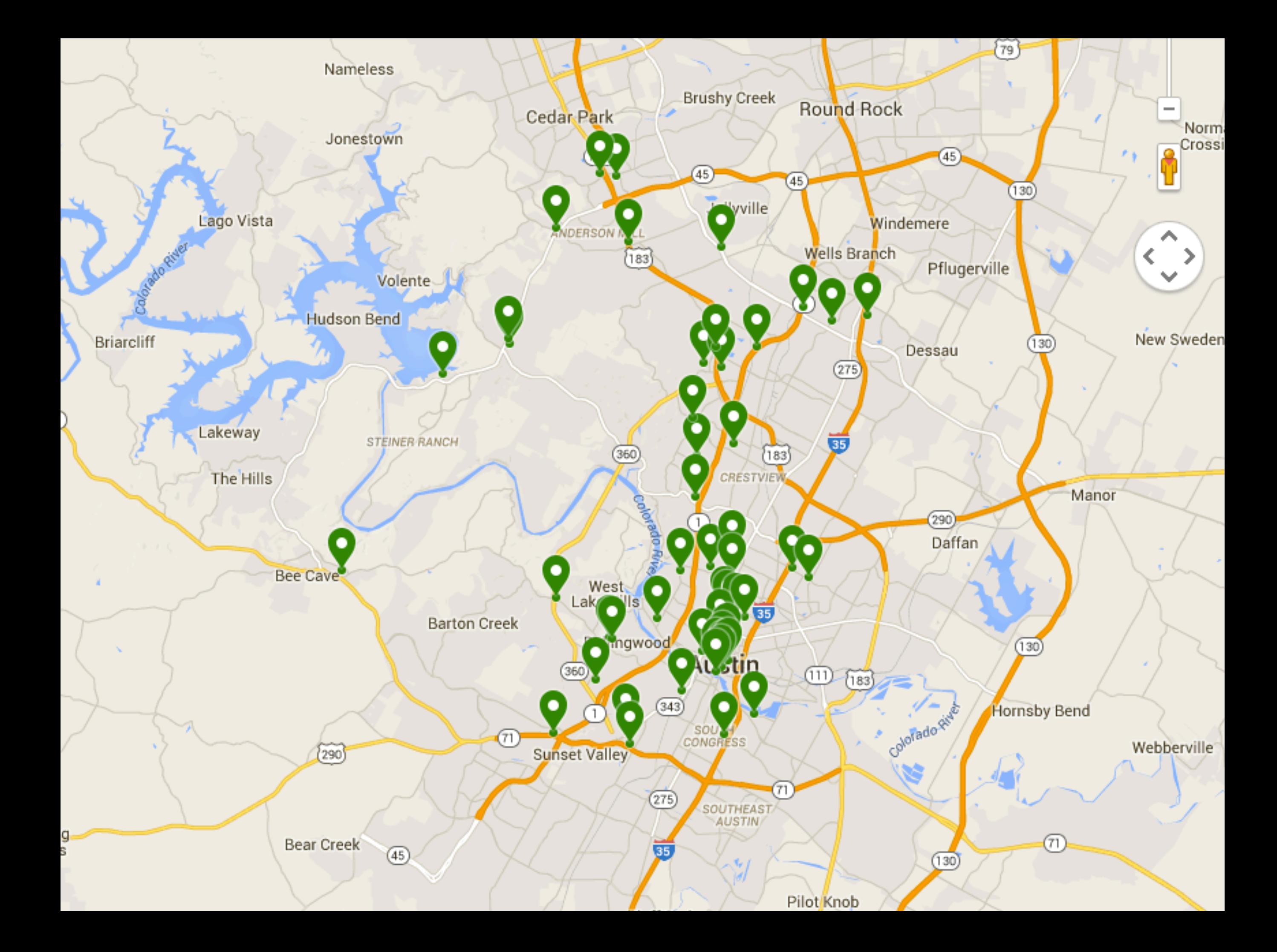

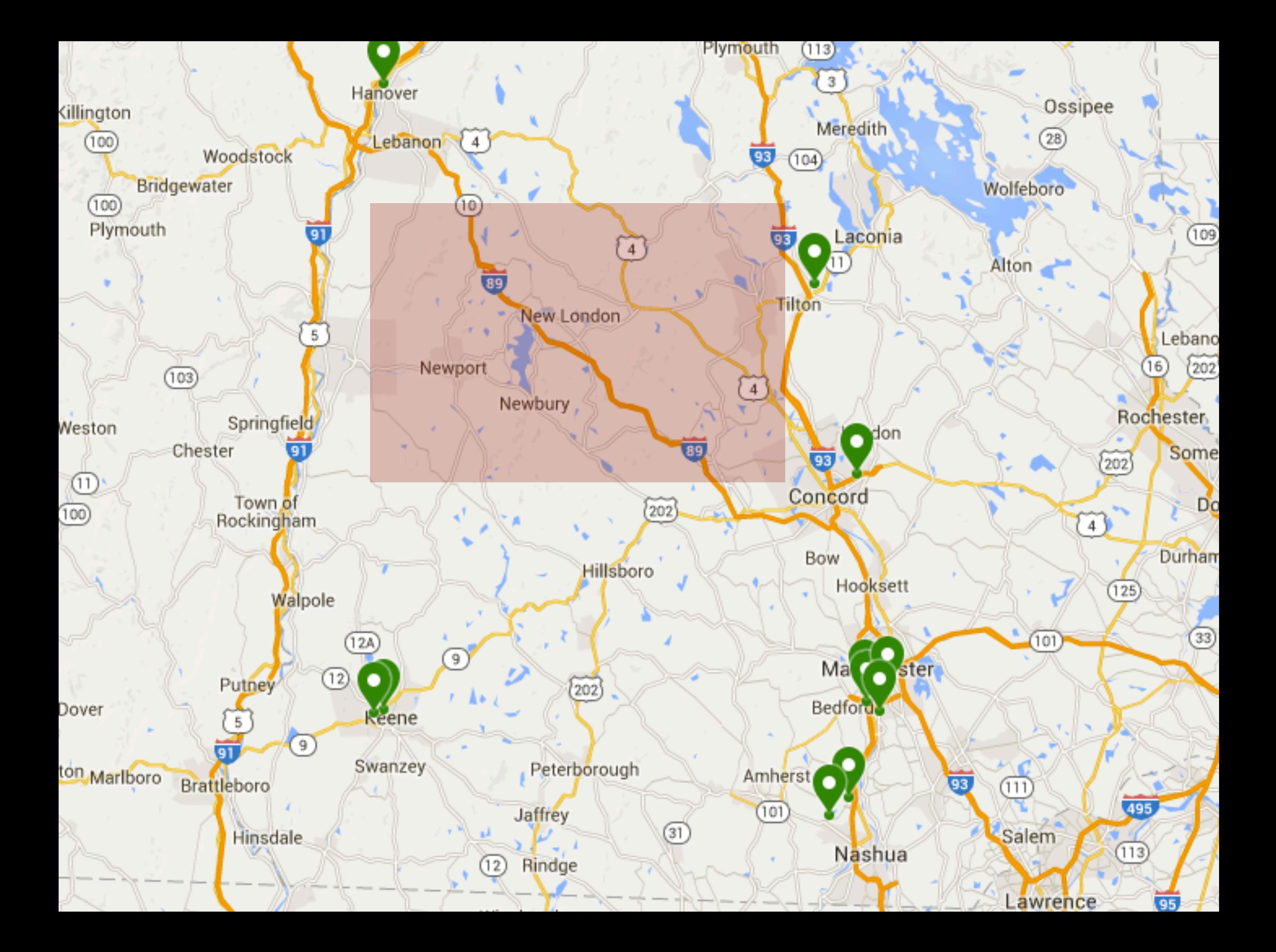

- Traditionally, had to do something like a binary search, store heuristics, or some other hack.
- But now, **KNN Indexes** to the rescue!

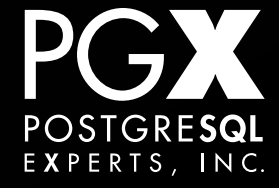

- If the GIST index for the type provides the <-> operator, you can use it for nearest neighbors:
- SELECT id, store\_loc<->point(43.45, -71.91) FROM stores ORDER BY store\_loc<->point(43.45, -71.91) LIMIT 10;

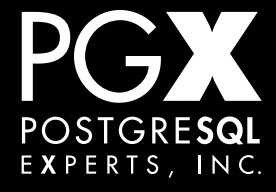

- Any data that defines a <-> operator.
	- The type turns "how close?" into a scalar value for the indexing system.
- pg tgrm does this for text similarity matching.
- Your own types! (Some C programming required.)

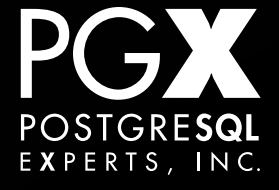

# **GIST on scalar types.**

- You can (with an extension in contrib/) create GIST indexes on scalar types!
- You get  $\leq, \leq, \equiv, \geq, \geq,$  and  $\leq$ - $\geq$ .
- Why would you want to do that?

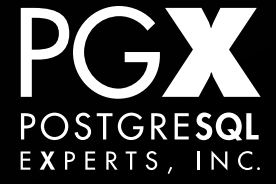

- "Don't allow two bookings to be inserted into the database for the same room where the dates overlap."
- There's no way to express this using traditional UNIQUE constraints.
- **Constraint Exclusion to the rescue!**

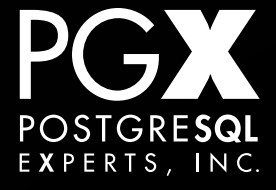

#### • It has to be a single index.

- Since RANGE types require a GIST index…
	- The index has to be a GIST index.
	- By default, simple scalar values don't have GIST indexing.

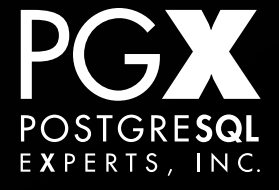

```
xof=# \d reservations_booking
                               Table 
"public.reservations_booking"
Column | Type
Modifiers 
  --------+----------------------
+---------------------------------------------------------
----------
id | integer | not null default
nextval('reservations booking id seq'::regclass)
 room | character varying(4) | not null
dates | daterange | not null
Indexes:
    "reservations_booking_pkey" PRIMARY KEY, btree (id)
```
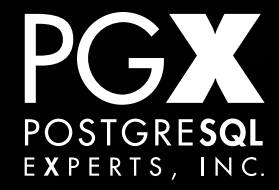

#### **And add constraint index…**

```
xof=# CREATE EXTENSION btree_gist;
CREATE EXTENSION
xof=# ALTER TABLE reservations_booking ADD EXCLUDE USING 
GIST ( room WITH =, dates WITH && );
ALTER TABLE
```
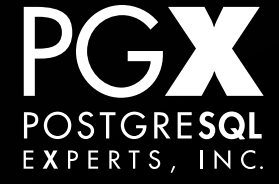

```
>>> Booking(room='123', dates=DateRange(date(2015,9,1), 
date(2015,9,2))).save()
>>> Booking(room='123', dates=DateRange(date(2015,9,2), 
date(2015,9,7))).save()
>>> Booking(room='127', dates=DateRange(date(2015,9,2), 
date(2015,9,7))).save()
>>> Booking(room='123', dates=DateRange(date(2015,9,5), 
date(2015,9,9))).save()
(blah blah blah)
IntegrityError: conflicting key value violates exclusion 
constraint "reservations booking room dates excl"
DETAIL: Key (room, dates)=(123, [2015-09-05,2015-09-09)) 
conflicts with existing key (room, dates)=(123, 
[2015-09-02,2015-09-07)).
```
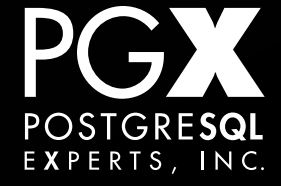

## **GIN Indexes. The La Brea Tar Pits.**

- Maps "tokens" (arbitrary scalar values) to the rows that contain them.
- Most familiar use is in full-text search, mapping lexemes to the rows that contain them.
- Allow annotations (such as frequency) on index entries.

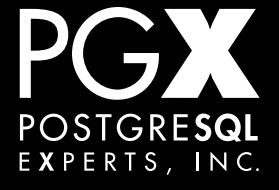

## **But the coolest use: JSON!**

- PostgreSQL has two JSON types: json and jsonb.
- json stores the raw text of the json blob, whitespace and all.
- jsonb is a compact, indexable representation.

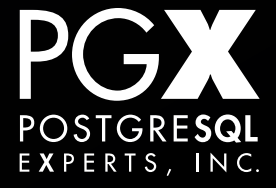

# **Why use json instead of jsonb?**

- json (vs jsonb) is faster to insert, since it doesn't have to process the data.
- json allows for two highly dubious "features" (duplicate object keys, stable object key order).
- OK if you are just logging json that you don't plan to extensively query.

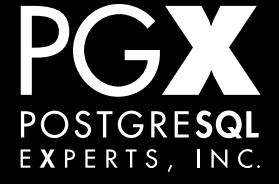

# **Why use jsonb instead of json?**

- All other applications want jsonb.
- jsonb can be indexed in useful ways, unlike json.

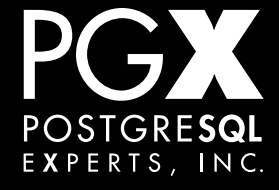

# **jsonb indexing.**

- jsonb has GIN indexing.
- Default operator class supports queries with the  $\omega$ >, ?, ?& and ?| operators.
- The query must be against the top-level object for the index to be useful.
- Can query nested objects, but only in paths rooted at the top level.

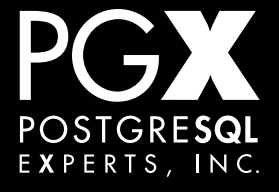

# **jsonb\_path\_ops**

- Optional GIN index type for jsonb.
- Only supports  $\omega$ >.
- Hashes paths for each item, rather than just storing the key itself.
- Faster for  $\omega$  > operations with nesting.

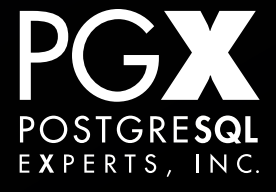

- Both index types support this.
- jsonb\_ops (the default) will seach for everything that has "tags", has "qui", AND them, and then do a recheck for the path structure.
- jsonb path ops will go directly to entries for that path.

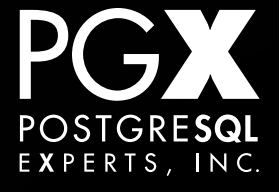

- If you just need  $@>$ , jsonb\_path\_ops will probably be faster.
- If you need the other supported operators, you need jsonb\_ops.

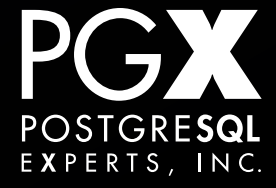

- GIST and GIN indexes can (traditionally) be big.
	- GIN posting list compression in 9.4 can make them super-small.
- They are not free to create and maintain.
- Like any index, only create them if you need them.

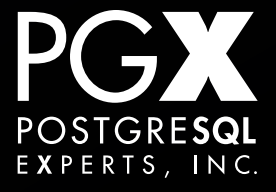

# **Questions?**

# **Christophe Pettus @xof**

**thebuild.com pgexperts.com**

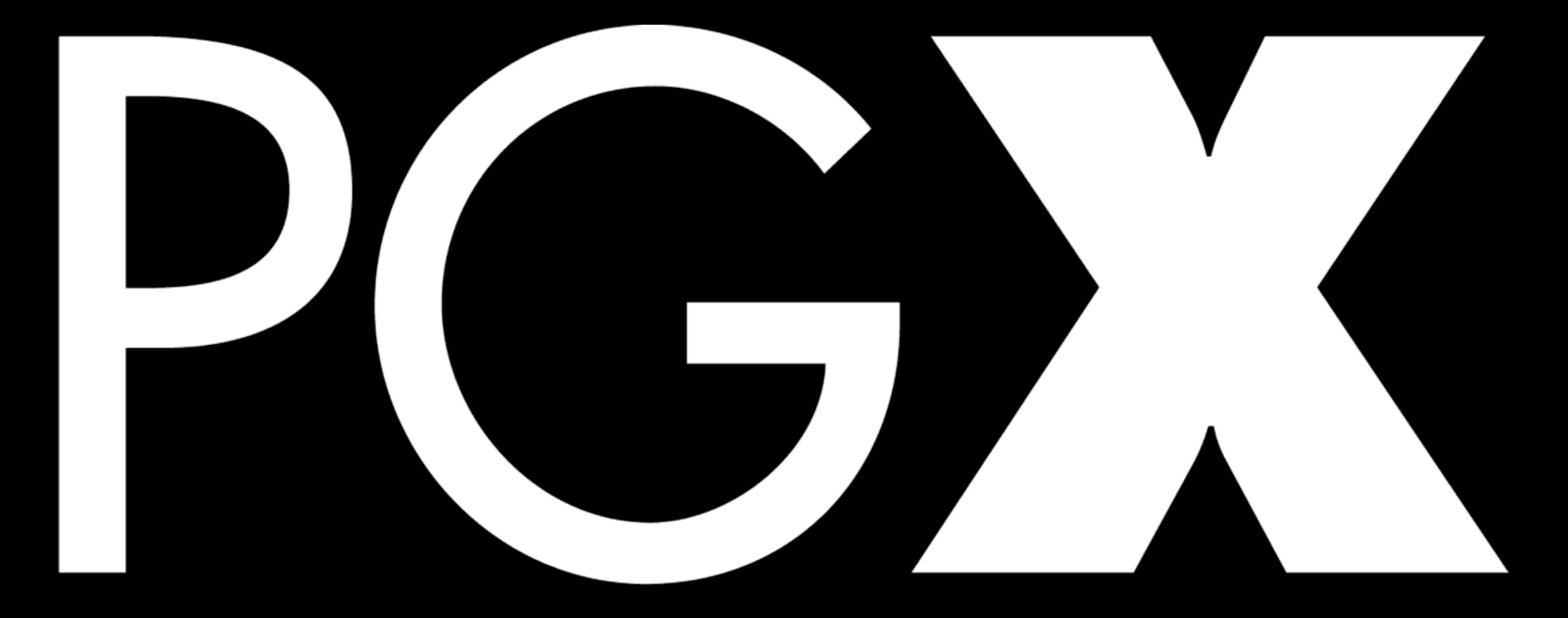

# POSTGRESQL EXPERTS, INC.

# **Thank you!**

# **Christophe Pettus @xof**

**thebuild.com pgexperts.com**